## *Curricolo digitale scuola secondaria – approvazione Collegio docenti 22 giugno 2002*

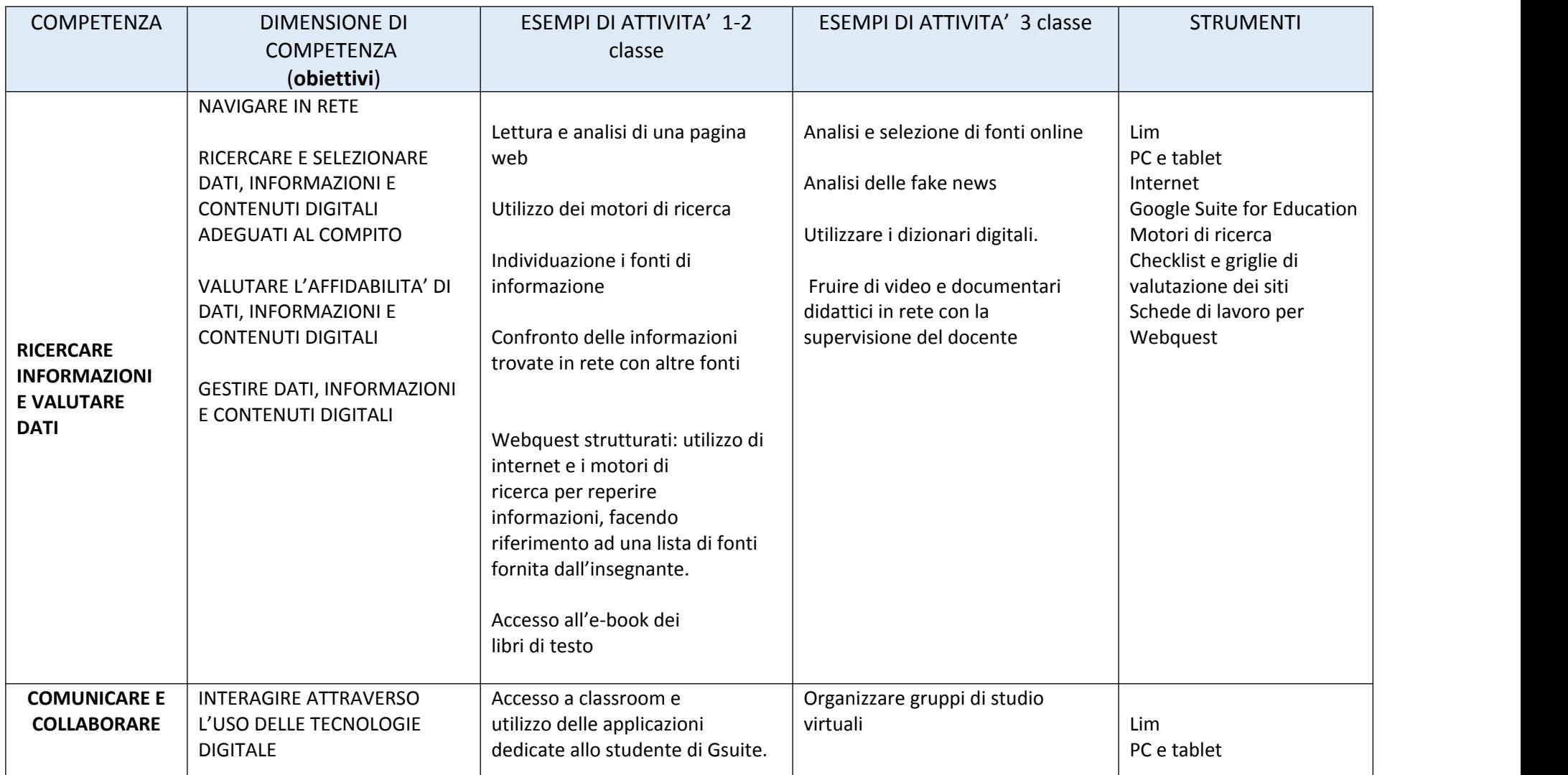

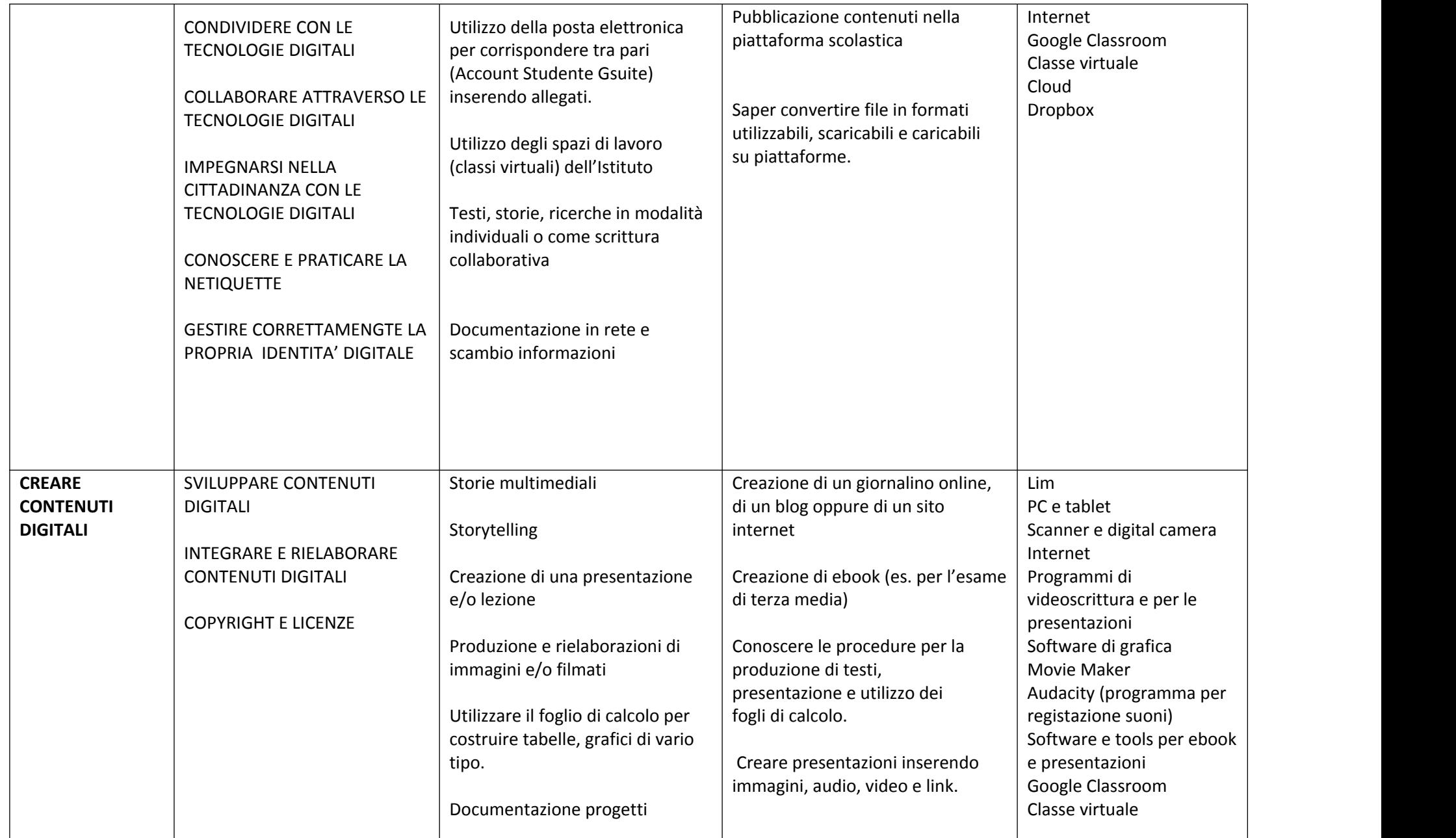

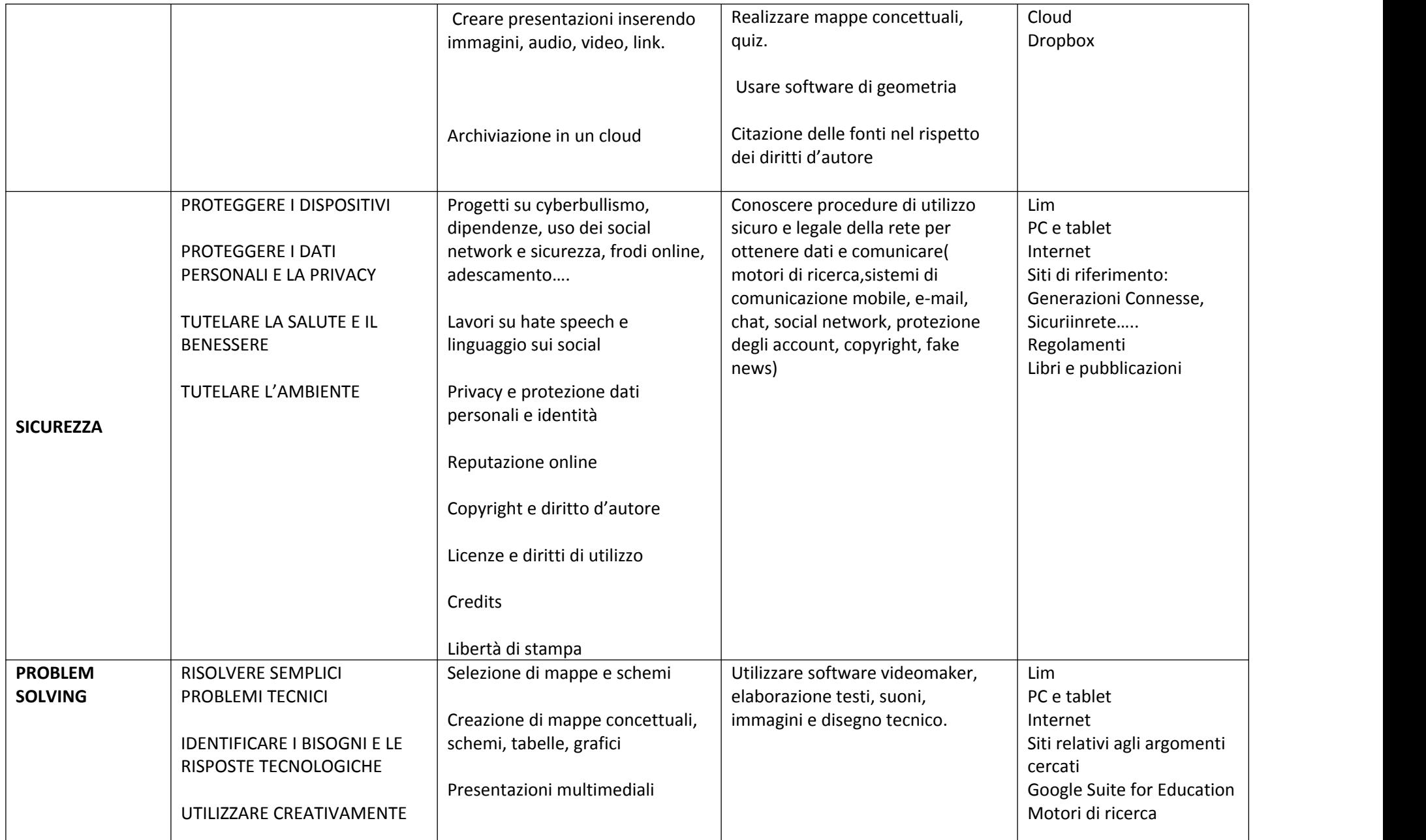

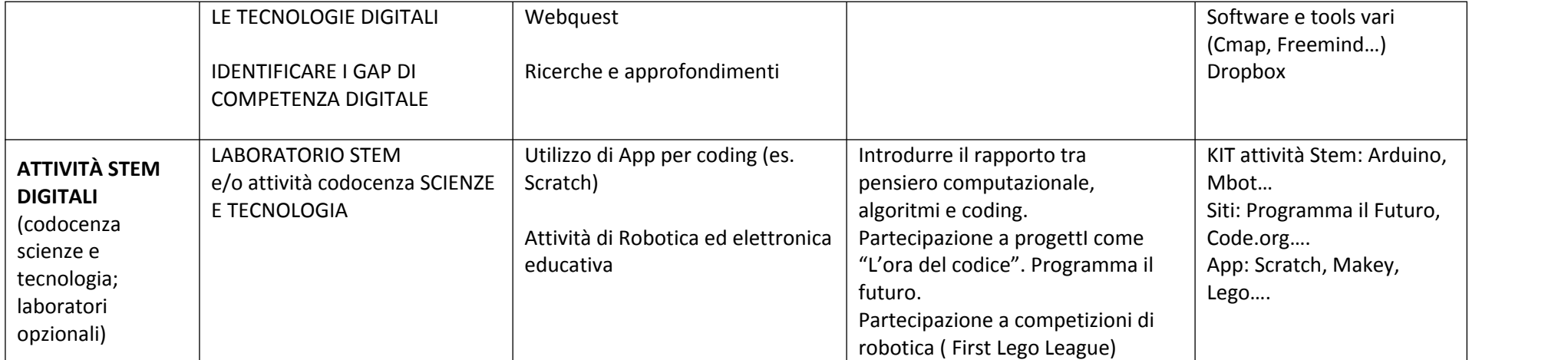